Windows2008WinRM WinRS Microsoft PDF and the set of the set of the set of the set of the set of the set of the set of the set of the set of the https://www.100test.com/kao\_ti2020/557/2021\_2022\_Windows200 \_c100\_557335.htm WinRM WinRS Windows Vista, Windows Server 2003 R2, Windows Server 2008 (Server 2008 Core)

Windows

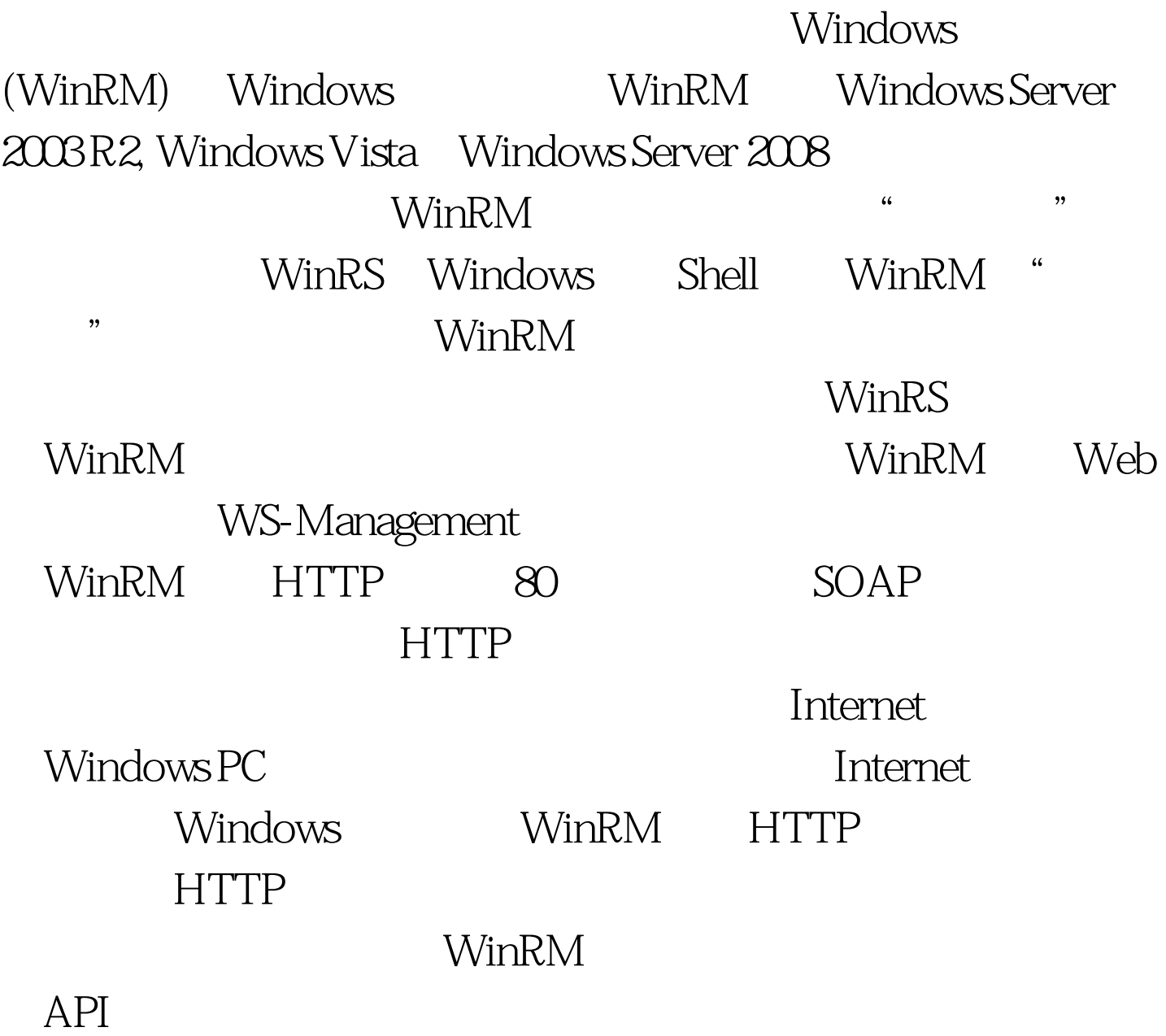

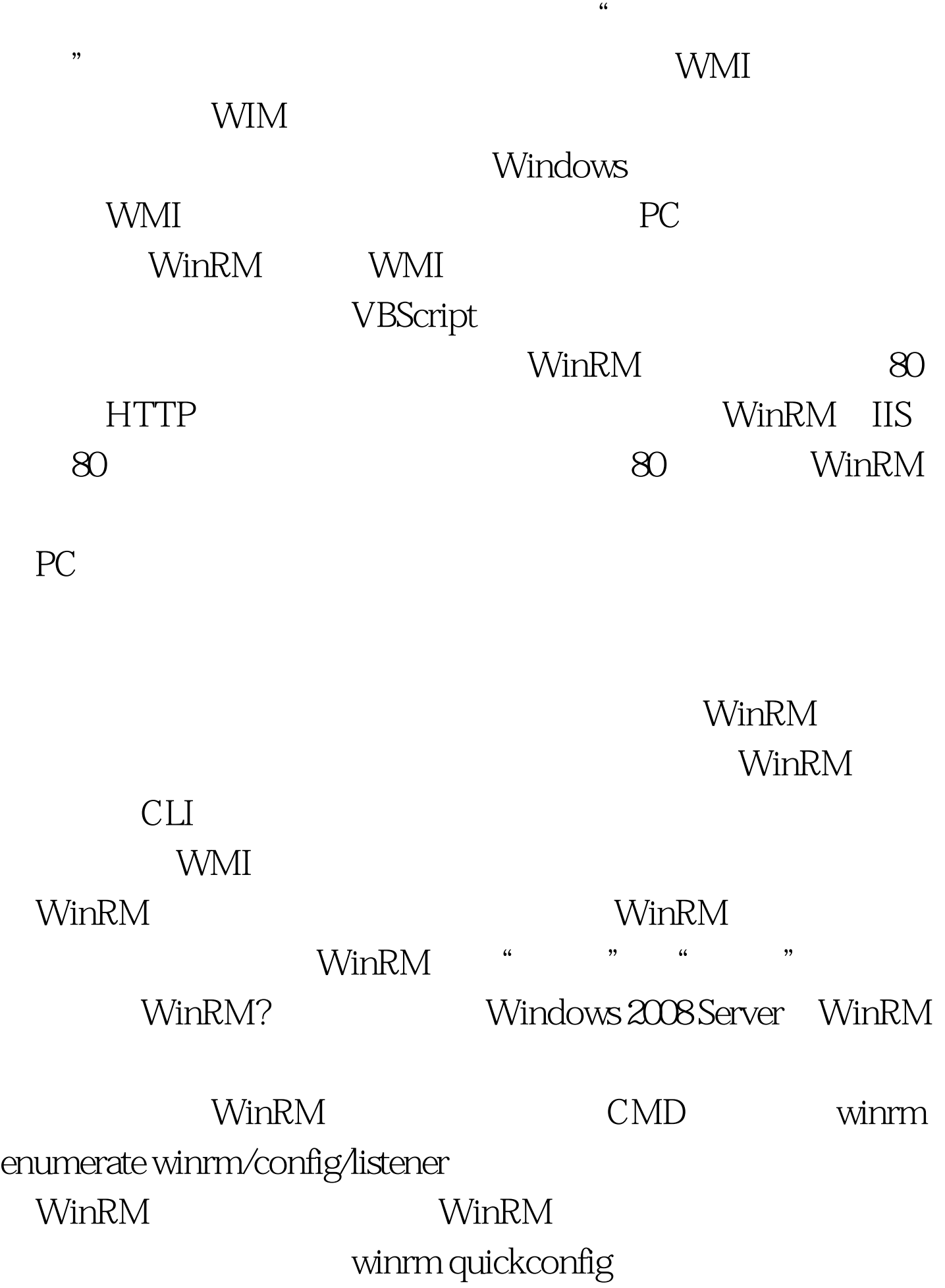

C:\Users\Administratorgt. Once I configured the quickconfig, I reran the enumeration command with these results: C:\Users\Administratorgt. WinRM WinRM, winrm Odelete winrm/config/listener?IPAdress=\*Transport=HTTP WinRM WinRM Remotely managing your Server Core using WinRM and WinRS WinRS WinRS Windows Shell WinRS WinRM Windows WinRM WinRS  $\nu$  winners 行工具。 WinRS 最高的过去分词形式  $HTTP$  / 80 WinRM WinRS  $-$ "ver" "dir C:" WinRM WinRS Windows WinRM/WinRS

Troubleshooting 去扩展它并且把WinRS与脚本组合起来在计算机列表中执行

 $100T$ est  $100T$ est  $100T$ est  $100T$ 

## www.100test.com